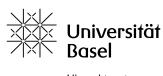

Vizerektorat Lehre

## **ADAM Items**Information leaflet

Educational Technologies, 21 August 2023

Licence for this document: Creative Commons Attribution—Non-Commercial—ShareAlike 4.0 International <a href="https://creativecommons.org/licenses/by-nc-sa/4.0/">https://creativecommons.org/licenses/by-nc-sa/4.0/</a>

As a course administrator, you can add items or objects to your course and make them available to course members. The following list shows what you can use the items for. Further information in PDF format on the use of the items and on roles and rights on ADAM can be found in the folder <u>Leitfäden & Merkblätter zu ADAM</u>..

| Items: Organisation  |                                                                                                    |  |
|----------------------|----------------------------------------------------------------------------------------------------|--|
| Folder               | store and provide materials and structure them by time or topic                                               |  |
| Session              | create event dates, assign materials and receive registrations                                                |  |
| Group                | course in a course: set up group rooms for group work and provide materials there                             |  |
| Group Link           | create a link to a group located somewhere in ADAM (only members of the group have access)                    |  |
| Item Group           | arrange modules and teaching/learning materials, e.g. in terms of content or time, to structure the workspace |  |
| Items: Communication |                                                                                                    |  |
| Forum                | discuss asynchronously or communicate announcements to all members quickly and easily                         |  |

| Items: Content                     |                                                                                                    |
|------------------------------------|----------------------------------------------------------------------------------------------------|
| File                               | upload files individually or as a package                                                                                   |
| Weblink                            | provide internal and external links individually or as a link collection                                                    |
| Content Page                       | present compact information using text, images, videos, etc. on one page                                                    |
| Wiki                               | develop and structure content in collaboration with others and link it within the Wiki or to external online sources        |
| Blog                               | engage with (specialist) topics, comment on contributions from others and keep learning diaries                             |
| Learning Module                    | structure and provide multimedia content within learning modules                                                            |
| LTI Consumer<br>(Plagiarism Check) | check student assignments for plagiarism (Turnitin)                                                                         |
| Learning Sequence                  | make certain objects available to learners in a specific order                                                              |
| Glossary                           | make central terms available and link terms from learning modules and wikis to the glossary                                 |
| Data Collection                    | collect, structure, filter, comment and export content in a database                                                        |
| Items: Assessment                  |                                                                                                    |
| Exercise                           | prepare, distribute, collect and evaluate tasks and exercises                                                               |
| Test                               | prepare and conduct tests to check the level of knowledge                                                                   |
| Question Pool Test                 | create, collect and manage questions for tests                                                                              |
| Items: Feedback and                | Evaluation                                                                                                    |
| Poll                               | ask closed questions to your students in order to obtain opinions or assess their level of knowledge                        |
| Survey                             | use anonymous and non-anonymous surveys to receive feedback and carry out evaluations and inquiries (not in public courses) |
| Question Pool<br>Survey            | create, collect and manage questions for surveys                                                                            |

| Items: Templates   |                                                                                                |  |
|--------------------|------------------------------------------------------------------------------------------------|--|
| Portfolio Template | create and provide pre-structured portfolio templates                                          |  |
| Items: Other       |                                                                                                |  |
| DigiLit            | have the digital semester catalogue created in ADAM via the university library                 |  |
| Etherpad           | create, edit and discuss texts together synchronously or asynchronously                        |  |
| LiveVoting         | activate students in courses: inquire their level of knowledge or obtain feedback and opinions |  |
| Panopto            | record, edit or upload videos outside of ADAM and make them available to students via ADAM     |  |